# Chapter 2

Instruction Set

#### **RUNGTA COLLEGE OF ENGG AND TECH., BHILAI DEPT OF ELECTRONICS AND TELE. ENGG**

### Instruction Set Architecture

- Does not include information as to how microprocessor is designed or implemented
- Includes microprocessor instruction set, which would be the set of all assembly languages instructions.
- Also includes the complete set of accessible registers.

### Levels of Programming

Languages

- Programming languages are divided into three categories.
- High level languages hide the details of the computer and operating system.
- Are also referred to as platform-independent.
- Examples include C++, Java, and Fortran

#### LEVED UIT TUGI ANNIHING

Languages

- Assembly language is an example of a lower level language.
- Each microprocessor has its own assembly language
- A program written in the assembly language of one microprocessor cannot be run on a different microprocessor

## Levels of Programming Languages

- Backward compatibility used in order to have old programs that ran on a old microprocessor, can run on a newer model.
- Assembly language can manipulate the data stored in a microprocessor.
- Assembly language are not platform independent

## Assemblers

- Every statement in assembly language however corresponds to one unique machine code instruction.
- The assembler converts source code to object code, and then the linking, and the loading of procedures occur.

#### **VARIOUS GROUPS OF INSTRUCTIONS**

- DATA TRANSFER
- ARITHMATIC
- LOGICAL
- STACK
- BRANCHING
- MACHINE CONTROL
- INPUT-OUTPUT INSTRUCTION

### 3.2.4 Instruction Formats

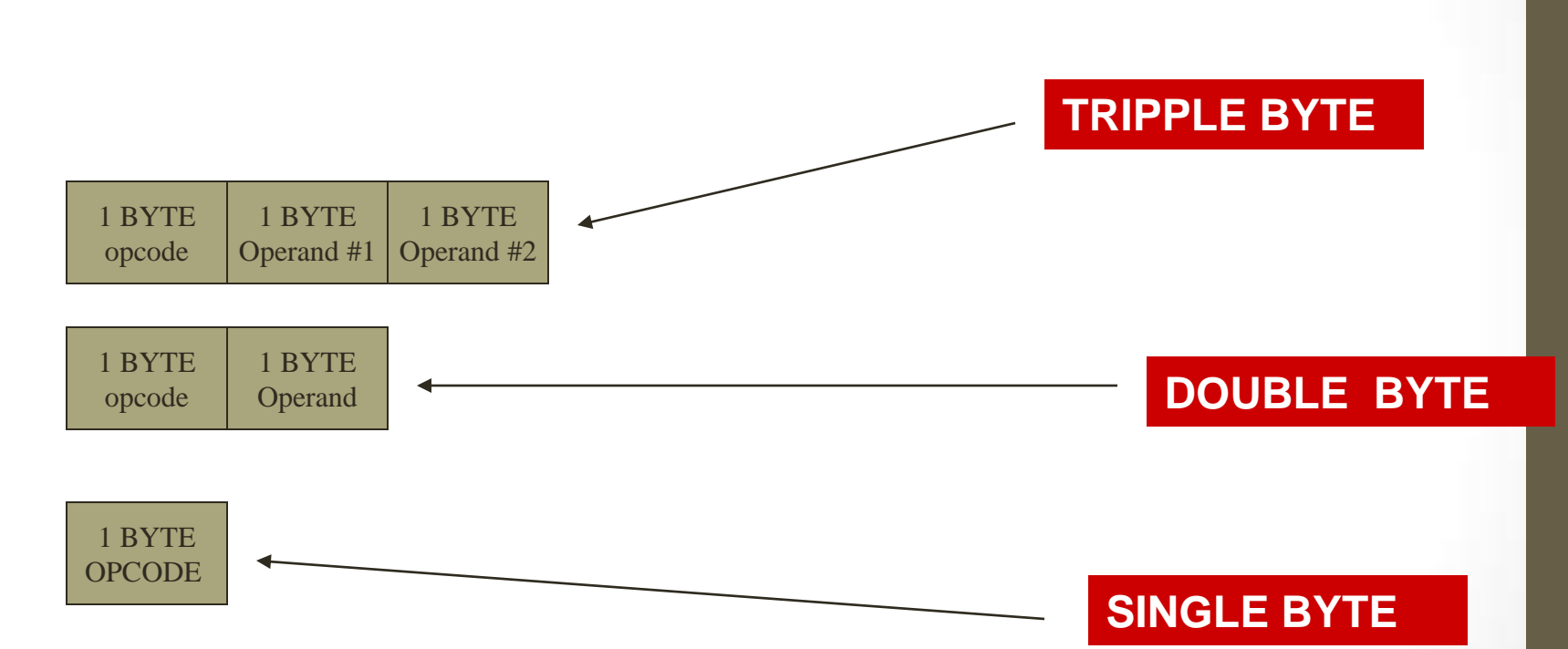

## Addressing Modes

- Microprocessor needs memory address to access data from the memory.
- Assembly language may use several addressing modes to accomplish this task.

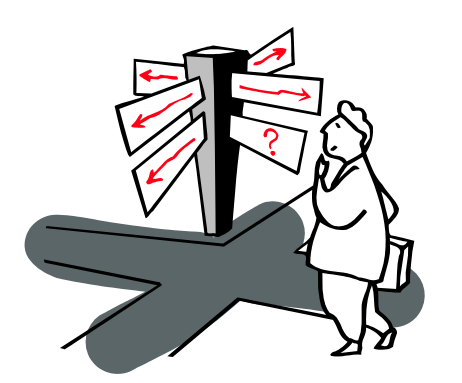

## Addressing Modes (contd)

#### **1 Direct Mode**

- Instruction includes memory access.
- CPU accesses that location in memory.

Example:

#### LDA 5000

Reads the data from memory location 5000, and stores the data in the CPU's accumulator.

#### 2 **Register Indirect add Mode**

• Address specified in instruction contains address where the operand resides.

Example:

MOV M,A

### **3 Register Direct addressing Modes**

- Does not specify a memory address. Instead specifies a register.
	- Example:
	- MOV B,C

#### **4 Immediate Mode**

- The operand specified in this mode is the actual data it self. Example:
	- MVI A, 34H

#### **5 Implicit Mode**

• Does not exactly specify an operand. Instruction implicitly specifies the operand because it always applies to a specific register. Example:

DAA, HLT

## 3.3 Instruction Set Architecture Design

- To design a optimal microprocessor, the following questions and issues have to be addressed in order to come up with an optimized instruction set architecture for the CPU:
- 1. Completeness; does the instruction set have all of the instructions a program needs to perform its required task.
- 2. Issue of orthogonality, the concept of two instructions not overlapping, and thus not performing the same function.
- 3. The amount of registers to be added. More registers enables a CPU to run faster, since it can access and store data on registers, instead of the memory, which in turn enables a CPU to run faster. Having too many registers adds unnecessary hardware.
- 4. Does this processor have to be backward compatible with other microprocessors.
- 5. What types and sizes of data will the microprocessor deal with?
- 6. Are interrupts needed?
- 7. Are conditional instructions needed?

## 3.4 Creating a simple Instruction Set

Designing a simple microprocessor fit for maybe a microwave will involve integrating the following models:

- 1. Memory model
- 2. Register model
- 3. Instruction set

## 3.4.1 Memory Model

- Microprocessor can access 64 K or 2^16 byes of memory
- Each byte has 8 bits or 64K x 8 of memory.
- I/O is treated as memory access, thus requires same instruction to access I/O as it does to access memory

## 3.4.2 Registers

- Three registers in this microprocessor
- First register is 8-bit accumulator where the result is stored. Also provides one of the operands for instructions requiring two operands.
- Second register R is a 8-bit register that provides the second operands, and also stores in result so that the accumulator can gain access to it.
- Third register is a Z register which is 1 bit. It is either 0 or 1. If a result of a instruction is 0 then the register is set to 1 otherwise it is set to 0.

## 3.4.3 Instruction Set

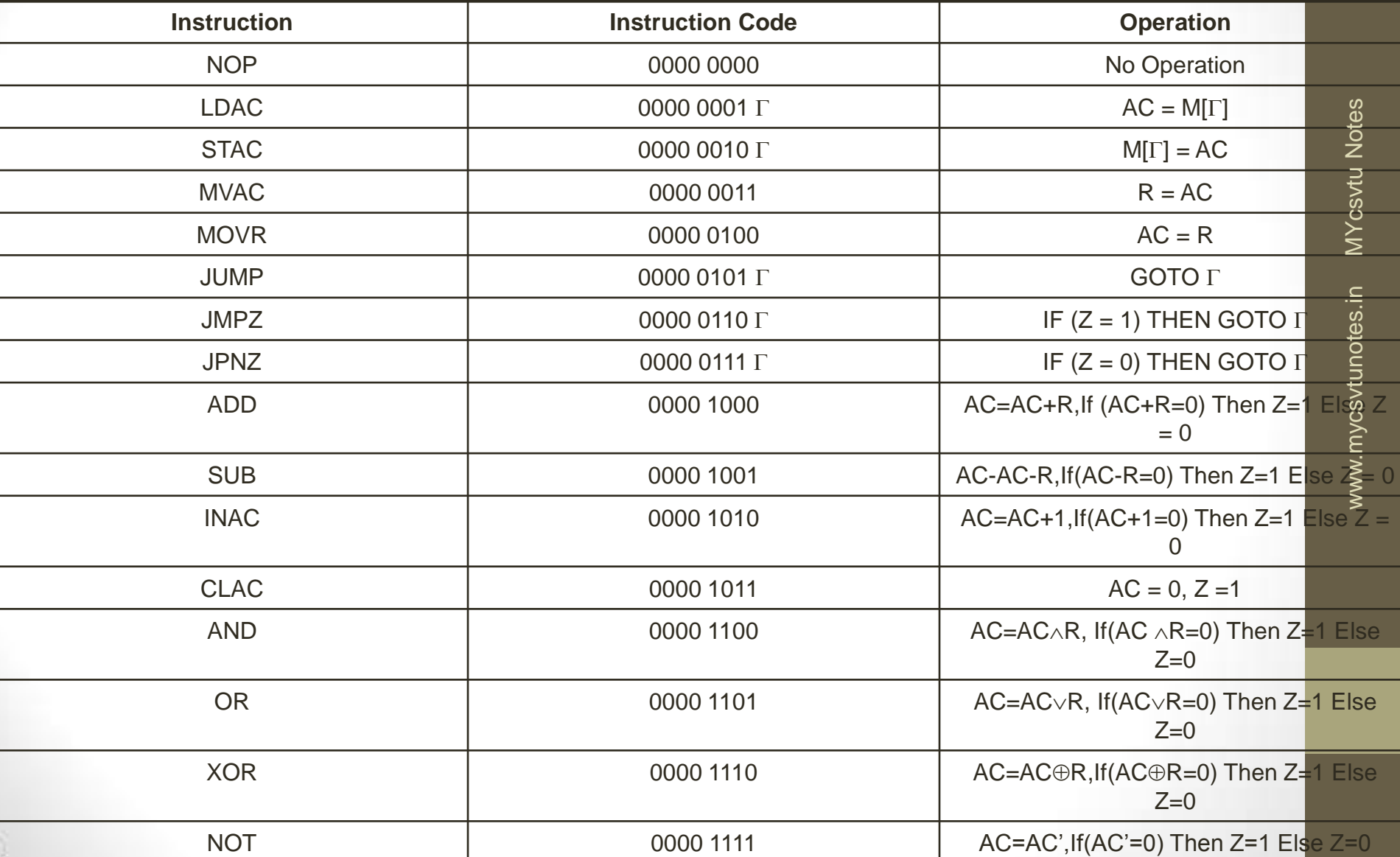

## 3.4.3 Instruction Set (contd)

Note: LDAC uses direct addressing mode. MOVR uses the implicit addressing mode. JUMP uses immediate addressing mode.

## 3.4.4 Implementation

- $1 + 2 + ... + n$ , or
- $Total = 0$
- For  $I = 1$  TO N do (Total = Total + I);
- Break Down:
- 1: Total =  $0, 1 = 0$
- $2: I = I + 1$
- $3: Total = Total + I$
- $4: If I \neq n$  THEN GOTO 2

## 3.4.4 Implementation (contd)

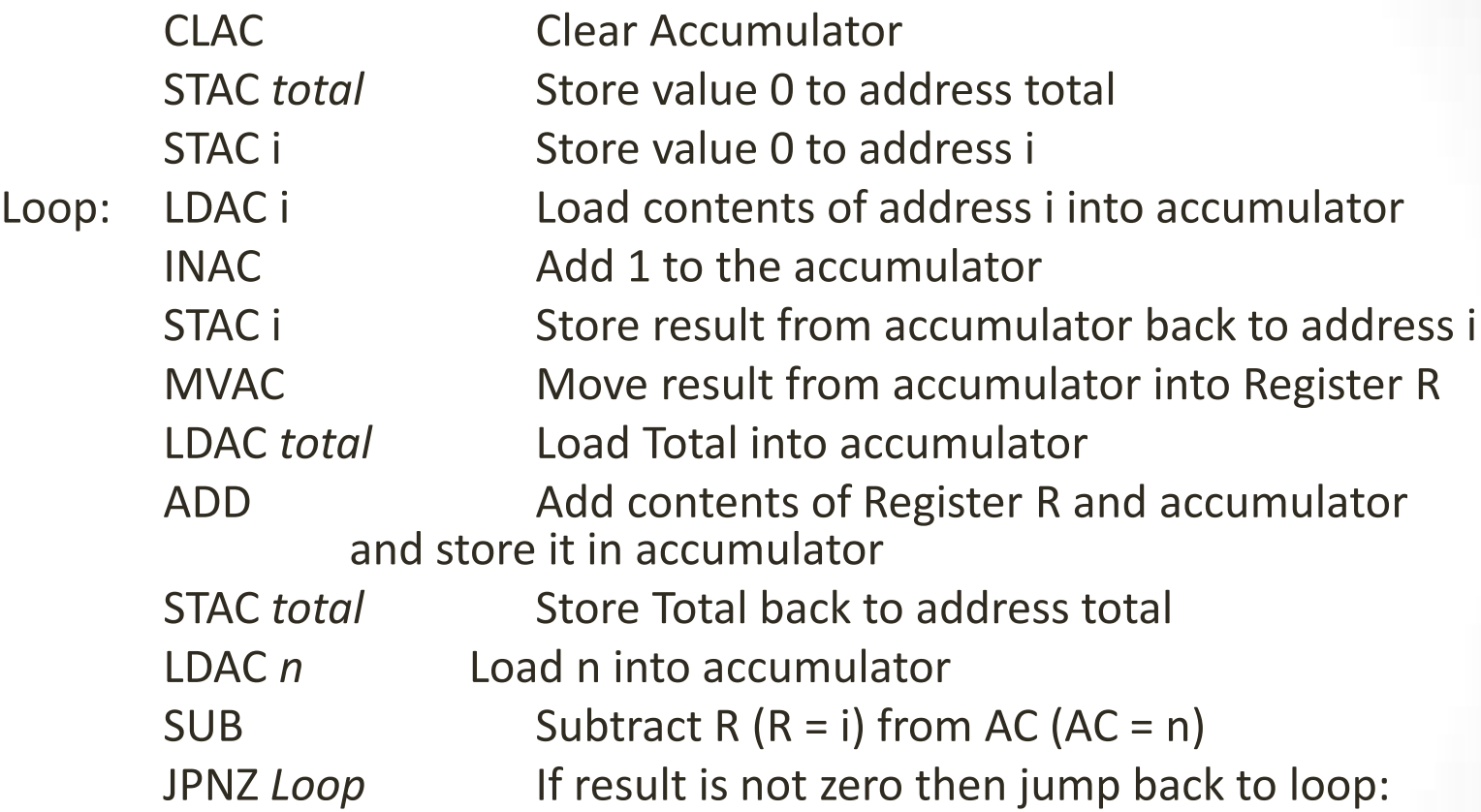

## 3.4.4 Implementation (contd)

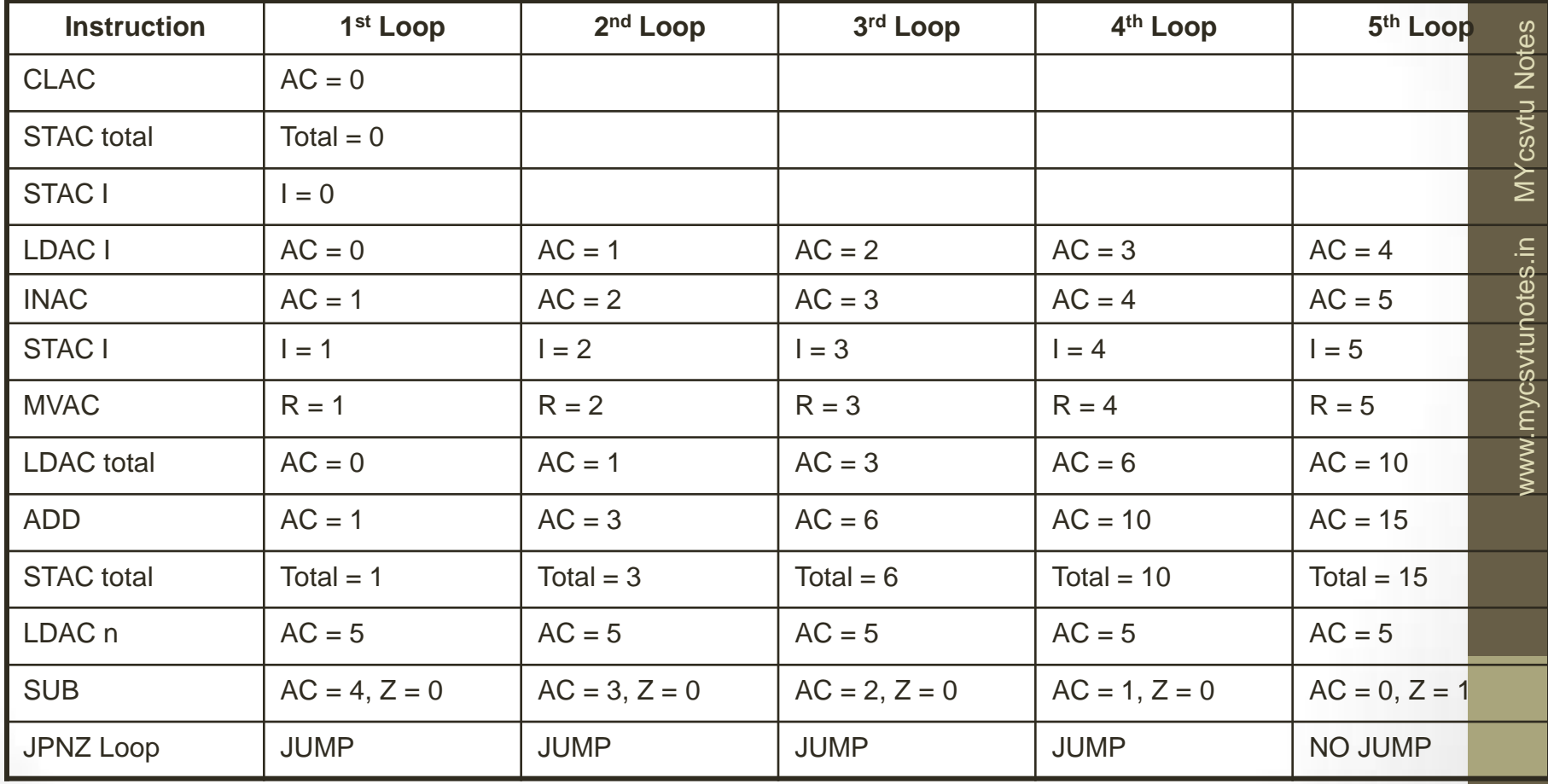

## 3.4.5 Analysis of Instruction Set, and Implementation

- Cannot have value greater then 255, therefore n has to be less then or equal to 22
- Is it complete? For simple hardware, maybe. Not enough to be implemented in a PC.
- Fairly orthogonal; however by eliminating OR and implementing by AND and NOT, we can reduce the amount of hardware used.
- Not enough registers.

## 3.5 8085 Microprocessor Instruction Set Archtecture

- Processor has practical applications. Examples include the Sojourner robot.
- Contains several registers including the accumulator register, A.
- Other registers include B, C, D, E, H, L.
- Some are accessed as pairs. Pairs are not arbitrary. B and C, D and E, H and L.
- SP is a 16 bit stack pointer register pointing to the top of the stack.

## 3.5 8085 Microprocessor Instruction Set Archtecture

Contains five flags known as flag registers:

- Sign flag, S indicates sign of a value
- Zero flag, Z, tells if a arithmetic or logical instruction produced 0 for a result.
- Parity flag, P, is set to 1 if result contains even number of 1's
- Carry flag, CY, is set when an arithmetic operation generates a carry out.

## 3.5 8085 Microprocessor Instruction Set Archtecture

• Auxiliary carry flag, generates a carry out from a lower half of a result to a upper half.

Example:

0000 1111 + 0000 1000 = 0001 0111

• IM register used for enable and disable interrupts, and to check pending interrupts.

#### 3.5.2 8085 Microprocessor Instruction Set

Contains a total of 74 instructions.

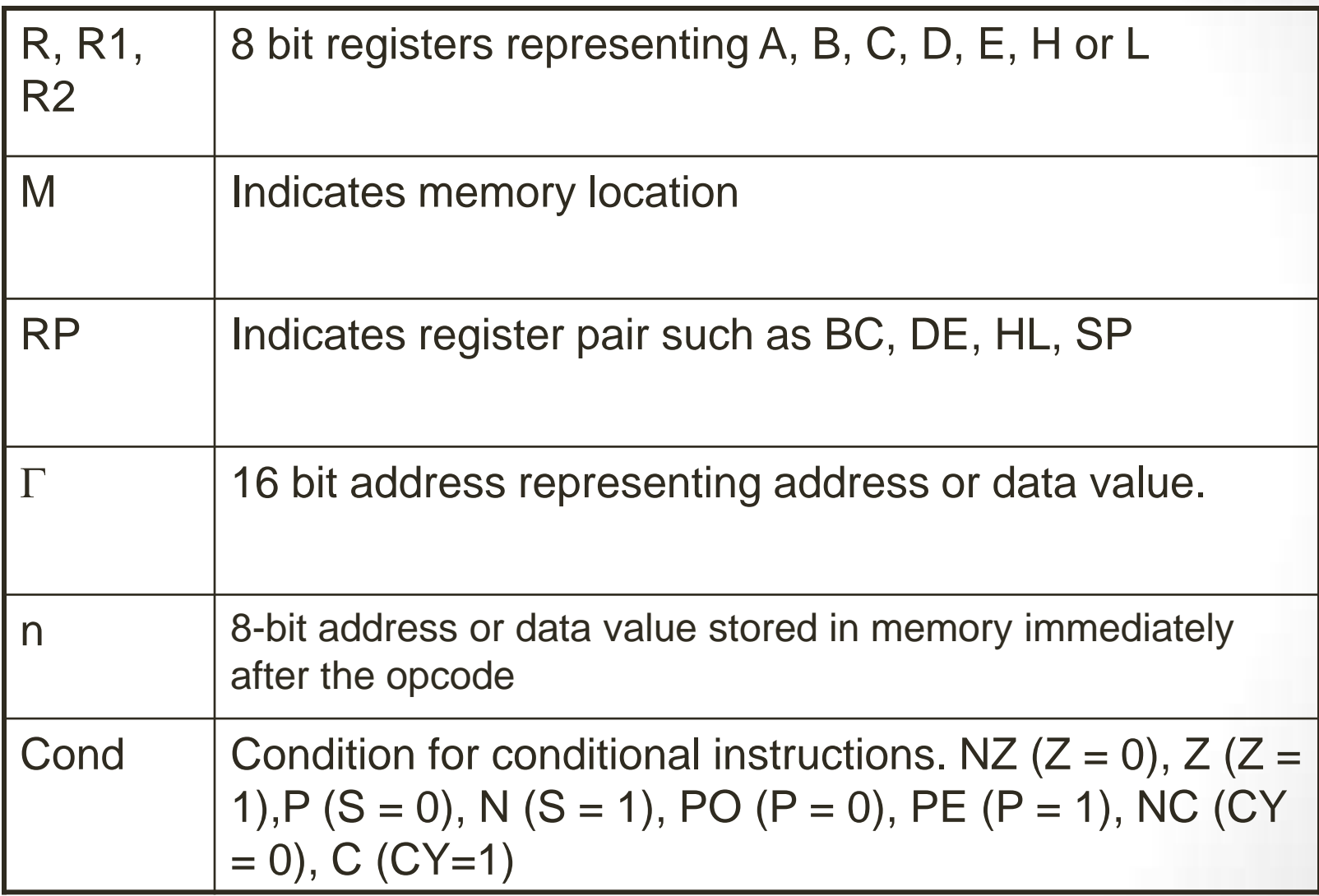

#### 3.5.2 Data movemement instruction for the 80855 microprocessor

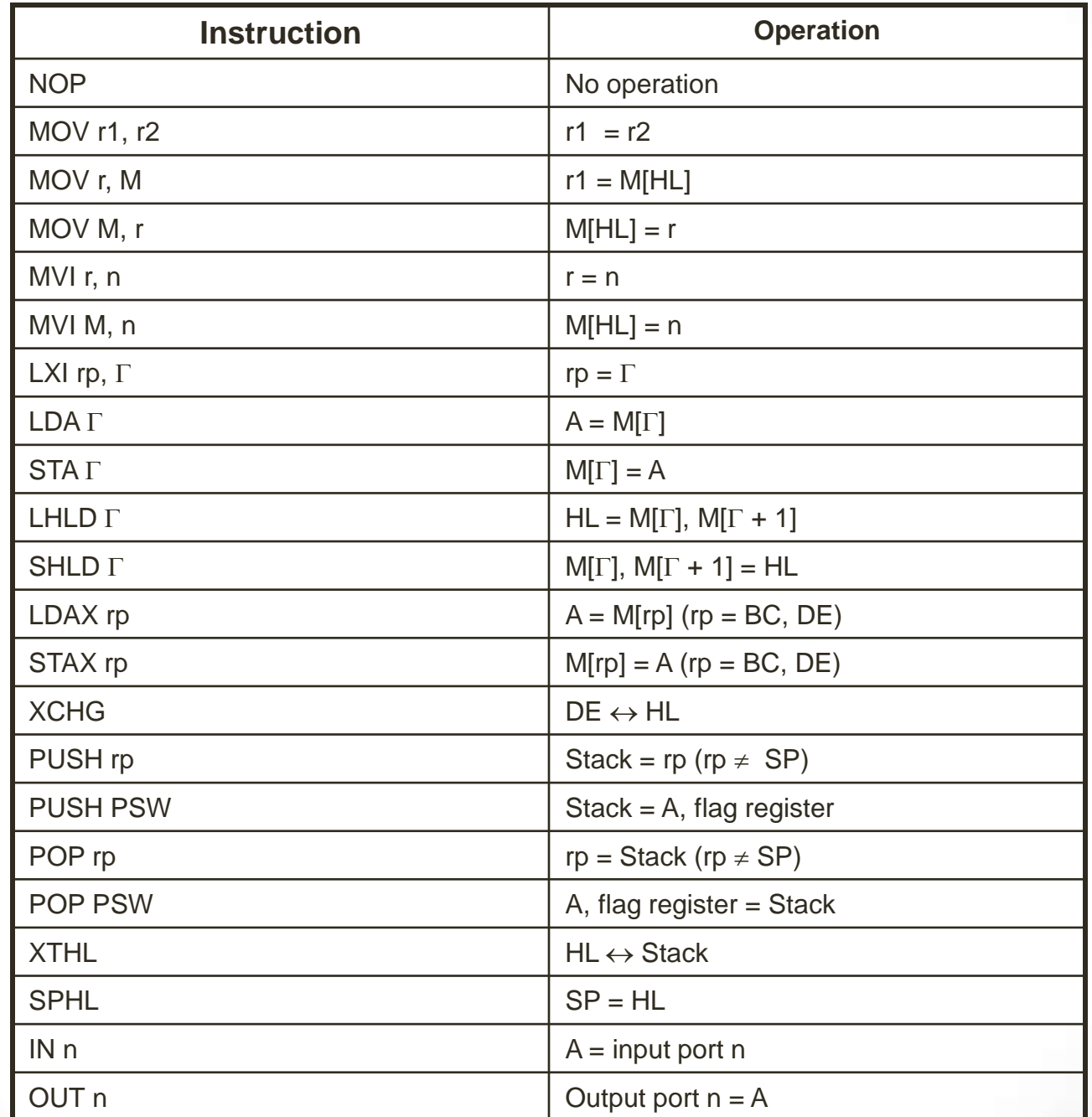

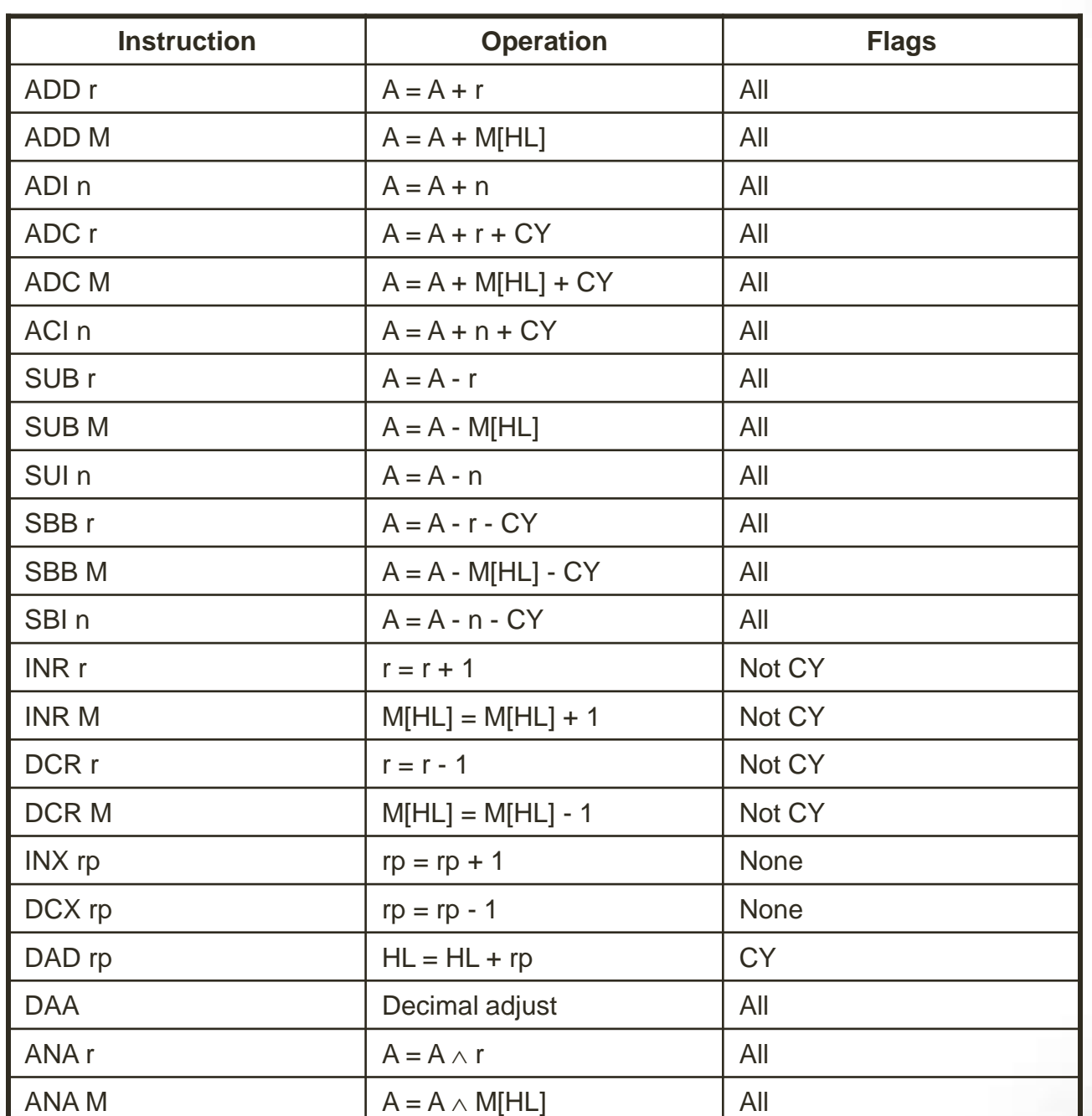

#### 3.5.2 Data operation instruction for the 80855 microprocessor

#### 3.5.2 Data operation instruction for the 80855 microprocessor

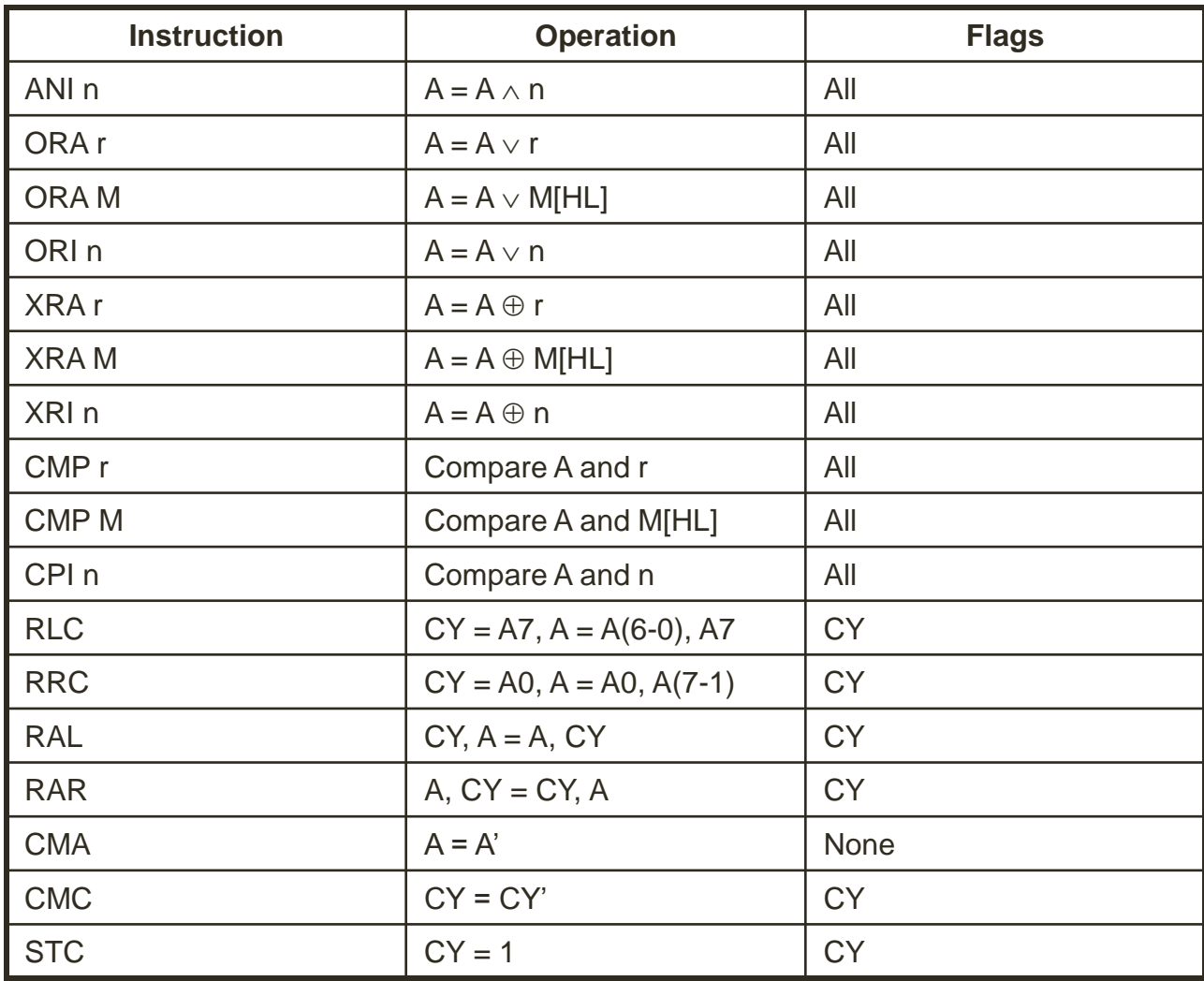

#### 3.5.2 Program control instruction

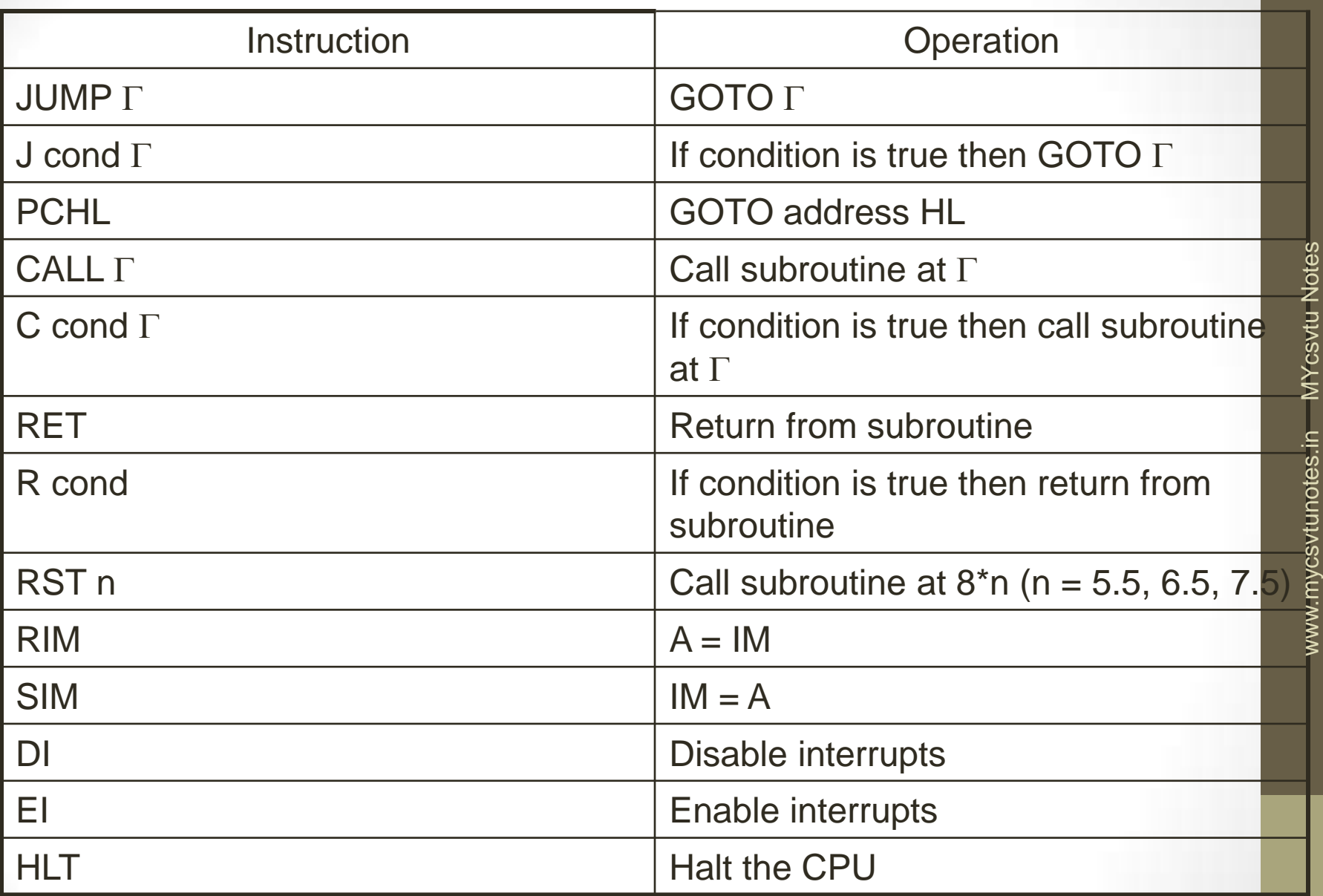

MYcsvtu Notes

www.mycsvtunotes.in

## 3.5.3. A Simple 8085 Program

- 1:  $i = n$ , sum = 0
- $2: sum = sum + i, i = i 1$
- 3: IF  $i \neq 0$  then GOTO 2
- $4:$  total = sum

3.5.3 A Simple 8085 Program (contd)

LDA n MOV B, A XRA A *Loop:* ADD B DCR B JNZ *Loop* STA *total*

 $i = n$  $sum = A \oplus A = 0$  $sum = sum + i$  $i = i - 1$ IF  $i \neq 0$  THEN GOTO *Loop total = sum*

## 3.5.3 Execution trace

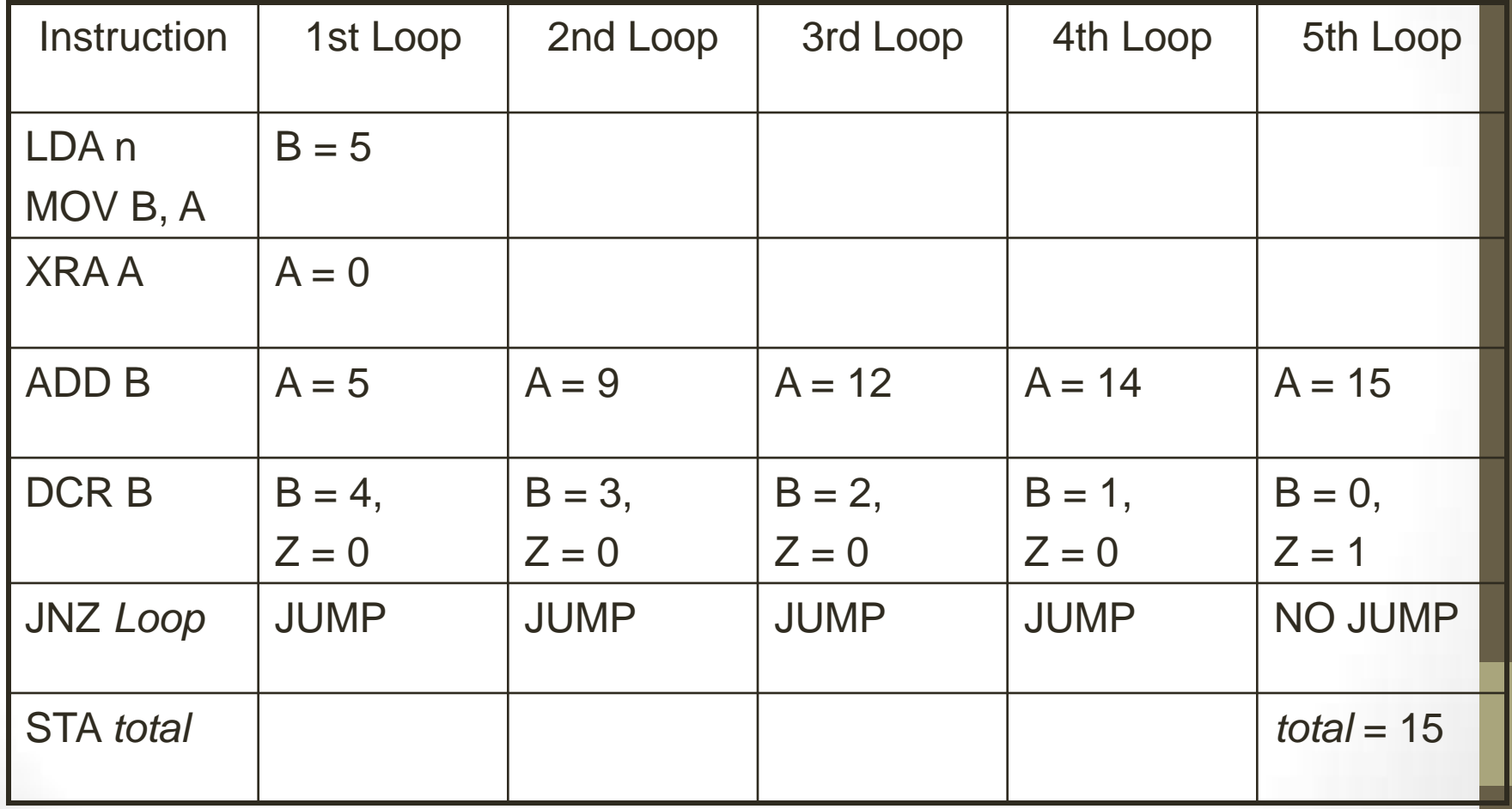

## 3.5.4 Analyzing the 8085 ISA

- Instruction set more complete then the simple CPU, however not sufficient enough for a PC.
- Able to use subroutines, and interrupts
- It is fairly orthogonal.
- Has sufficient number of registers

#### **8085 ASSEMBLER DIRECTIVES**

Assembler directives are instructions to the assembler concerning the program being assembled. They are not translated into machine code or assigned any memory locations in the object file.

Assembler

Directive Example Description

ORG

(origin)

org 20 The next block of instructions or data should be stored in memory locations starting at 2010. Either hex or decimal numbers are acceptable. END end start End of assembly. A HLT instruction

may suggest the end of a program, but does not necessarily mean it is the end of assembly. "start" is the label at the beginning of the program\*.

www.mycsvtunotes.in MYcsvtu Notes MYcsvtu Notes www.mycsvtunotes.in

- EQU
- (equate)
- lookup equ 2 The value of the term, lookup, is equal
- to 2. lookup's value may be referred
- by name in the program. Similar to a
- constant statement.
- inbuf equ 2099 The value of the term, inbuf, is 2099.
- This may be the memory location used
- as an input buffer.
- DB
- (define byte)
- data: db 34
- or
- data: db 34
- $\cdot$  db A2
- db 93
- Initialises an area byte by byte.
- Assembled bytes of data are stored in
- successive memory locations until all
- values are stored. The label is
- optional and may be used as the
- memory location of the beginning of
- the data.
- DW
- (define word)
- long: dw 2050 Initialises an area two bytes at a time.
- DS
- (define storage)
- table: ds 10 Reserves a specified number of
- memory locations. In this example,
- 10 memory locations are reserved for
- "table". The label may be used as the
- memory location of the beginning of
- the block of memory.